# ideiak ?.

# **ARTICLE 1**

### Pourquoi ce budget participatif ?

Le Conseil départemental des Pyrénées-Atlantiques et la Diputación foral de Gipuzkoa souhaitent aider et encourager leurs habitants à développer des projets qui créent du lien entre les deux territoires.

# **ARTICLE 2**

#### Qui peut déposer un projet ?

Si vous résidez dans les Pyrénées-Atlantiques :

- Tout citoyen ou groupe de citoyens de plus de 11 ans (à condition d'avoir une personne de plus de 16 ans comme référent),
- Toute personne physique ou morale :
	- La personne physique doit obligatoirement créer ou s'appuyer sur une personnalité morale (association, fondation) pour que son projet soit soumis au vote et percevoir les subventions si le projet est lauréat, mais ce n'est pas une condition au moment du dépôt du projet
	- La personne morale peut être une association ou une fondation. Les entreprises ne sont pas éligibles.

Vous ne pouvez déposer qu'un seul projet sauf si vous constituez un partenariat différent pour un autre projet.

#### Si vous résidez au Gipuzkoa :

- Tout citoyen de manière individuelle ou en groupe, de plus de 16 ans,
- Les groupements citoyens sans but lucratif, quelles que soient leur nature et forme juridiques, dont l'objet est la défense d'intérêts généraux.

# **ARTICLE 3**

#### Quelles sont les projets éligibles ?

Pour qu'un projet soit éligible, il doit répondre aux conditions suivantes :

- Respecter le thème « créer du lien entre les habitants des Pyrénées-Atlantiques et du Gipuzkoa »,
- Être présenté de manière détaillée dans le formulaire prévu à cet effet,
- Présenter un intérêt général (non commercial),
- Porter sur des dépenses de fonctionnement et/ou d'investissement (matériel, site internet, formations…).

# **REGLEMENT** DU BUDGET PARTICIPATIF PYRENEES-ATLANTIQUES / GIPUZKOA EDITION 2022

# **ARTICLE 4**

## Comment déposer un projet ?

Le dépôt d'un projet s'effectue via le formulaire dédié mis en ligne sur le site www.gipuzkoa64.eu dans la langue de votre choix : espagnol, français ou basque. La période de dépôt se situe entre le 27 janvier 2022 et le 11 mars 2022 inclus.

En cas de partenariat entre les Pyrénées-Atlantiques et le Gipuzkoa, un seul formulaire est à compléter.

## **ARTICLE 5**

#### Qui réalise le projet et quand ?

Le projet doit être obligatoirement réalisé par celui qui l'a déposé, qu'il s'agisse d'un citoyen, d'un groupe de citoyens ou d'une association, dans les 18 mois maximum suivant la désignation des lauréats.

Pour les projets du territoire des Pyrénées-Atlantiques : si le porteur de projet est une personne physique, il devra s'appuyer sur une personnalité morale (association ou fondation) pour réaliser son projet (cf. article 2).

Pour les porteurs de projets de Gipuzkoa : si le porteur de projet est mineur, il devra s'appuyer sur une personne majeure ou sur une personne morale (association, fondation) qui assumera la responsabilité de diriger le projet. Si le porteur de projet est un adulte, il assumera directement le pilotage du projet.

# **ARTICLE 6**

#### Quelles sont les aides financières attribuées ?

Une enveloppe globale de 300 000 € est consacrée pour la réalisation des projets. Le Conseil départemental des Pyrénées-Atlantiques et la Diputación foral de Gipuzkoa versent chacun 150 000 €.

Le projet est financé par la Diputación foral de Gipuzkoa si le projet est déposé sur son territoire. De la même façon, le projet est financé par le Conseil départemental des Pyrénées-Atlantiques si le projet est déposé sur son territoire.

#### A qui est versée l'aide financière ?

L'aide financière est attribuée au porteur de projet. Dans le cas d'un partenariat entre les territoires des Pyrénées-Atlantiques et du Gipuzkoa, le montant total de l'aide est versé à un seul des partenaires<sup>1</sup>.

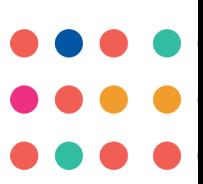

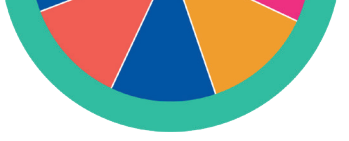

#### Quel est le montant de l'aide ?

Le budget participatif transfrontalier finance 100 % du montant du projet dans la limite de 20 000 €. Si le projet dépasse ce montant, le porteur s'engage à financer le complément sur ses fonds propres uniquement.

# **ARTICLE 7**

#### Comment les projets sont sélectionnés pour être soumis au vote citoyen ?

Une commission d'évaluation, composée d'experts techniques des deux institutions, est chargée de noter la viabilité technique sur la base des critères suivants :

#### **Qualité du projet : 70 points**

- Caractéristiques globales du projet proposé : qui ? pour qui ? quoi ? pourquoi ? comment ? quand ? où ?
- Capacité du projet à prendre en compte les thématiques suivantes :
	- Participation des jeunes (Projets menés par des jeunes de moins de 25 ans ou projets s'adressant à des jeunes de moins de 25 ans),
	- Egalité des genres,
	- Plurilinguisme.

#### **Caractère transfrontalier : 30 points**

Est considéré comme transfrontalier un projet qui :

- Est présenté conjointement par des partenaires des deux territoires et / ou
- Bénéficie ou se déroule sur les deux territoires.

Les projets analysés sont ensuite transmis au comité de pilotage formé de représentants du Conseil départemental des Pyrénées-Atlantiques et de la Diputación foral de Gipuzkoa, qui statue sur les projets qui sont soumis au vote citoyen. Seuls les projets ayant une note technique suffisante sont soumis au vote.

# **ARTICLE 8**

#### Comment se déroule le vote citoyen ?

La liste des projets soumis au vote est consultable sur le site www.gipuzkoa64.eu. Le vote est ouvert du 21 mai 2022 au 17 juin 2022 inclus.

#### Qui peut voter ?

Pour le territoire des Pyrénées-Atlantiques :

- Tout individu, à partir de 11 ans, résidant dans le département des Pyrénées-Atlantiques.

#### Pour le territoire du Gipuzkoa :

- Tout individu à partir de 16 ans résidant dans le territoire du Gipuzkoa.

Le Conseil départemental des Pyrénées-Atlantiques et la Diputación foral de Gipuzkoa vont procéder à un contrôle systématique des votes pour éviter les fraudes.

En cas de fraude (usage de mails erronés, usurpation d'identité, etc…) ou de forte suspicion de fraude, les sanctions suivantes peuvent être appliquées :

- S'il s'agit d'une fraude commise par le porteur de projet : son projet est retiré de la liste soumise au vote,
- S'il s'agit d'une fraude commise par un votant : son vote n'est pas comptabilisé.

#### Comment voter ?

Le vote s'effectue sur le site www.gipuzkoa64.eu. Chaque citoyen doit obligatoirement voter pour trois projets.

# **ARTICLE 9**

Comment sont désignés et financés les projets lauréats ?

Les projets qui obtiennent le plus de voix sont désignés lauréats selon les modalités suivantes :

- Le Conseil départemental des Pyrénées-Atlantiques finance les projets du département des Pyrénées-Atlantiques qui obtiennent le plus de voix jusqu'à épuisement de son enveloppe budgétaire de 150 000 €,
- La Diputación foral de Gipuzkoa finance les projets du Gipuzkoa qui obtiennent le plus de voix jusqu'à épuisement de son enveloppe budgétaire de 150 000 €.

En cas de projets ex-aequo, le financement des projets peut être possible si les enveloppes budgétaires le permettent. Dans le cas inverse, le projet qui a obtenu la meilleure note technique est désigné lauréat.

Si les enveloppes budgétaires ne permettent pas de financer en totalité le dernier projet retenu grâce au nombre de voix, le Conseil départemental des Pyrénées-Atlantiques et la Diputación foral de Gipuzkoa se réservent la possibilité de compléter la somme nécessaire afin de pouvoir le financer.

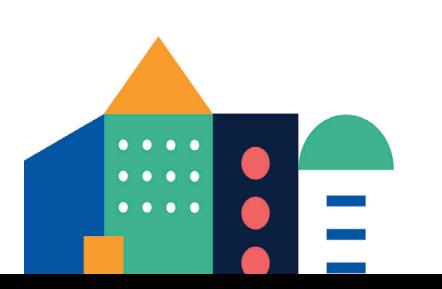

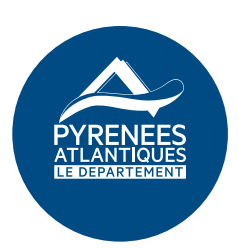

Gipuzkoako Foru Aldundia Diputación Foral de Gipuzkoa

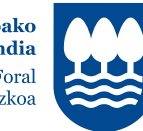

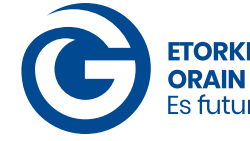

**ETORKIZUNA Es futuro**